# **Select**

SELECT [ \* | ALL | DISTINCT column1, column2 ] FROM table1 [, table2];

SELECT [ \* | ALL | DISTINCT column1, column2 ] FROM table1 [, table2 ] WHERE [ condition1 | expression1 ] [ AND condition2 | expression2 ];

SELECT [  $*$  | ALL | DISTINCT column1, column2 ] FROM table1 [, table2 ] WHERE [ condition1 | expression1 ] [ AND condition2 | expression2 ] ORDER BY column1| integer [ ASC | DEC ]

SELECT \* FROM aTable;

SELECT DISTINCT \* FROM aTable ORDER BY id ASC;

SELECT col1, col2 FROM aTable WHERE dateCol  $>$  (now() – 1 day);

SELECT DISTINCT COUNT(product\_id) FROM productsTable;

SELECT city, AGV(salary) FROM employeeTbl WHERE city <> 'Greenwood' GROUP BY city HAVING AGV(salary)  $> 20000$ ORDER BY 2

#### **Where clause Conjunctive Operators**

AND, OR

SELECT P.product\_name, O.orderDate, O.quantity FROM products P, orders O WHERE P.serial\_number = O.serial\_number AND P.vendor\_number = vendor\_number;

SELECT emp\_id, salary FROM employeeTbl WHERE salary IS NOT NULL **OR** pay\_rate IS NOT NULL

#### **Compund Queries** UNION, UNION ALL, EXCEPT | MINUS, INTERSECT

The previous OR is the same as:

SELECT emp\_id, salary FROM employeeTbl WHERE salary IS NOT NULL **UNION** *Union is Distinct = no duplicated rows (vs Union All)* SELECT emp\_id, salary FROM employeeTbl WHERE pay\_rate IS NOT NULL

SELECT \* FROM Orders WHERE Quantity **BETWEEN** 1 AND 100 **EXCEPT** *<= Oracle uses MINUS* SELECT \* FROM Orders WHERE Quantity BETWEEN 50 AND 75;

#### **Where clause operators**

 $=, \leq, \geq, \leq, \leq, \leq,$  BETWEEN, LIKE, NOT LIKE, IN, NOT IN, IS NULL, IS NOT NULL, EXISTS, NOT EXISTS

WHERE salary LIKE '200%' *means match on wildcard 200\** WHERE salary LIKE '\_00' *means match on wildcard ?00*

SELECT a.FirstName, a.LastName FROM Person.Contact AS a WHERE **EXISTS** ( SELECT \* FROM HumanResources.Employee AS b WHERE a.ContactId =  $b$ .ContactID AND a.LastName = 'Johnson'); - is the same as - SELECT a.FirstName, a.LastName FROM Person.Contact AS a WHERE a.LastName **IN** ( SELECT a.LastName FROM HumanResources.Employee AS b WHERE a.ContactId =  $b$ .ContactID AND a.LastName = 'Johnson');

#### **Summary operators**

COUNT, SUM, AVG, MAX, MIN

SELECT SUM(salary) as sum\_salary FROM employeeTbl SELECT COUNT(employeeId) as emp\_count FROM employeeTbl SELECT MAX(job\_number) as max\_job FROM aTable SELECT MAX(job\_number) as max\_job, MIN(job\_number) as min\_job FROM aTable

#### **Subquery with SELECT**

SELECT E.emp\_id, EP.pay\_rate FROM employee\_tbl E, employee\_pay\_tbl EP

### WHERE E.emp  $id = EP$ .emp  $id$

AND EP.pay\_rate > (SELECT pay\_rate FROM employee\_tbl WHERE emp\_id = '12345')

# **Efficent Queries**

- 1. Query the smallest table first
- 2. Use the most restrictive query first
- 3. Use IN rather than OR

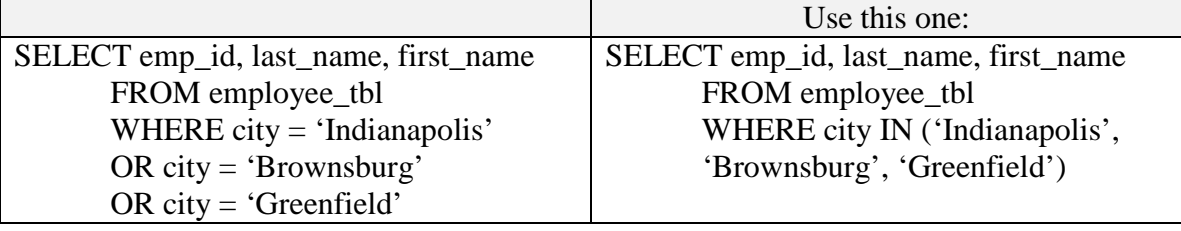

# **Join**

SELECT *field-list*  FROM *table-1* { INNER | LEFT OUTER | RIGHT OUTER } JOIN *table-2* ON *table-1.field-1* { =  $|<|>$  |  $\leq$   $|>$   $|<$   $>$  *} table-2.field.2* [ WHERE *selection-criteria* ] [ ORDER BY *field-list* ]

SELECT \* FROM employee, department WHERE employee.deptId = department.deptId

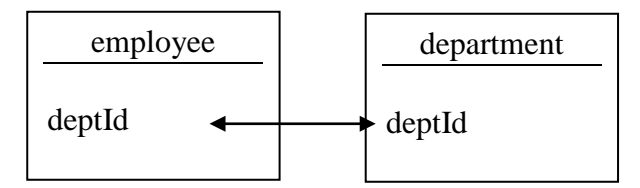

- is equivalent to –

SELECT \* FROM employee INNER JOIN department ON employee.deptId = department.deptId

- is equivalent to (equi join) -

SELECT \* FROM employee INNER JOIN department USING (deptId)

Natural Join: only has one column with the matches from both tables:

SELECT \* FROM employee NATURAL JOIN department

### **Join on more than two tables**

SELECT Vendors INNER JOIN Invoices ON Vendors.VendorID = Invoices.VendorID INNER JOIN InvoiceLineItems

## $ON$  Invoices.Invoice $ID = InvoiceLineItems$ .Invoice $ID$

There no SELECT DISTINCT on Joins, use a "Nautral Join" A Natural Join is a special equi(equals)-join returns the columns and rows in common between multiple tables

SELECT \* FROM employee NATURAL JOIN department

SQL Server supports additional *cross joins* and *full outer joins*

SELECT \* FROM employee CROSS JOIN department same as: SELECT \* FROM employee, department;

**Outer Joins** 

returns blank (or non existant) rows in the other table

SELECT E.id P.id FROM employeeTable E, employeePay P, WHERE E.id =  $P$ .id(+);

SELECT \* FROM employee LEFT OUTER JOIN department  $ON$  employee. Department  $ID =$  department. Department  $ID$ 

### **Insert**

INSERT INTO *table-name* [ ( *field-list* ) ] VALUES ( *value-list* )

INSERT INTO aTable (col1, col2, col2) VALUES ('value1', 'value2', NULL );

#### **Subquery with Insert**

INSERT INTO table-name ( *field-columns)*  SELECT-statement *<= for the values to put into the field-columns*

INSERT INTO aTable (col1, col2, col3) SELECT FROM anotherTable col1,col2,col3 WHERE dateCol > (now() – 1 day);

INSERT INTO InvoiceArchive SELECT \* FROM Invoices WHERE InvoiceTotal – PaymentTotal – CreditTotal =  $0$ 

# **Update**

UPDATE *table-name* SET *expression-1* [ *,expression-2* ] … WHERE *selection-criteria*

UPDATE ordersTable SET quantity  $= 5$ WHERE order\_no =  $'12345$ ;

### **Subquery with Update**

UPDATE employee\_pay\_tbl SET pay rate = pay rate  $* 1.1$ WHERE emp\_id IN (SELECT emp\_id FROM employee\_tbl WHERE city = 'Indianapolis')

## **Delete**

DELETE FROM *table-name* WHERE *selection-criteria*

DELETE FROM orders\_table WHERE order\_no = '12345' AND date <  $(now() - 30 \text{ days})$ ;

#### **Subquery with Delete**

DELETE FROM employee\_pay\_tbl WHERE emp\_id = (SELECT emp\_id FROM employee\_tbl WHERE last\_name = 'Freed' AND first\_name = 'Ken')

## **Views**

A View is a predefined query that's stored in a database

CREATE VIEW VendorsMin AS SELECT VendorName, VandorStatus FROM Vendors

*Use the above view just like it was a table:*

SELECT \* FROM VendorsMin …

# **Stored Procedures**

A **Stored Procedure** is one or more SQL statements that

- can accept input parameters and
- that have been compiled and stored within the database.

Stored Procedures can improve db performance since they're compiled and optimized the first time they're executed

Their alternative is to execute Transact-SQL programs stored locally on client computers

Lots of places that use SQL Server use stored procs for database I/O. While it gets better performance & security, it can be a real pain to figure out what is going on if there is data issue. The SQL server profiler can be a useful utility for troubleshooting though.

The biggest complaint with Stored Procedures is when there is a series of transactions that were fired off as a bunch of stored procedures, it can be difficult and time consuming to replicate the events that led up to where the problem is occurring, depending on how many stored procs are called.

A **Trigger** is a special type of stored procedure that's *fired* when record are inserted, updated or deleted from a table.

- Triggers can be used to enforce Referential Integrity.
- Triggers can be used to check the validity of data updated or inserted into a table

CREATE PROCEDURE VendorByState @State Char As SELECT VendorName, VendorState, VendorPhone FROM Vendors WHERE VendorState =  $@$ State ORDER BY VendorName

Using the above stored procedure:

#### Execute VendorsByState for State = "CA"

# **Some Common Queries**

CREATE DATABASE aDataBase;

CREATE TABLE testTable (id INT NOT NULL AUTO\_INCRMENT, PRIMARY\_KEY(id), testField VARCHAR(50); GRANT insert,update,select on \*.\* to aTable@localhost identified by 'aPassWord';

INSERT INTO testTable (testField) VALUES ('first message');

DELETE FROM testTable WHERE id=2;

UPDATE members set expire\_ts='2009-09-09 12:00:00' where id=26;

ALTER TABLE some\_table ADD expired TYPE boolean; // add a column

ALTER TABLE (aTableName) ADD <colname> <coltype>;

show tables; show tables like 'journal%' describe service\_attr;

# **MISC**

# **Database Normalization**

**1st normal form:**  No repeated data. Create separate tables

# **2nd normal form:**

Data depends on the WHOLE key (e.g., in case you concatenate two attributes together to make a unique key

e.g.: person,skill <= address *violates since address has nothing to do with skill*

# **3rd normal form:**

Attributes don't depend on an attribute which depends on the whole key, e.g.: tournament, year  $\leq$  winner  $\leq$  winner's birthday

### **Referential Integrity:**

Means that the records with foreign keys always have records with a matching primary key in another table.

- This means that you can't add a record with a foreign key value if the primary key record doesn't already exist (in another table).
- It also means that you can't delete a primary key record without deleting related foreign key records.

One way to enforce Referential Integrity is to define the primary and foreign key relationship within the database.

- SQL Server calls this **Foreign Key Constraints.** 
	- When you do this, you're using what SQL Server calls **Declarative Referential Integrity (DRI)** = Referential Integrity is enforce automatically by the DBMS
- SQl Server doesn't provide for *cascading* changes and deletes to related tables.
	- If you want to be able to cascade changes and deletes with SQL Server, you can use Triggers to enforce referential integrity instead of Foreign Key Constraints,

i.e. Triggers let you *cascade* changes from the Primary Keys in one table to the Foreign Keys in a related table.

#### **A 1-1 table relationship means you can just put it all in one table.**

- Sometimes you'd do this for secure columns, or too many columns

# **Handling Lists of Things in Tables**

Wrong way to design:

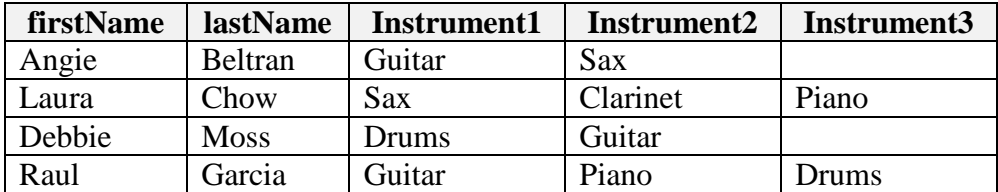

Right way to design (repeat some info in the rows), which is a one-to-many relationship:

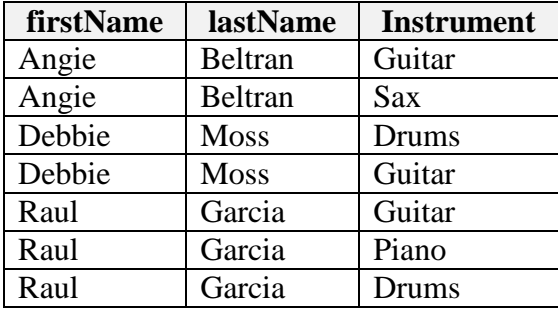